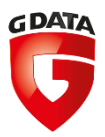

# <span id="page-0-0"></span>**G DATA Whitepaper 2018 – paper 3**

# Analysis of MSIL.Backdoor.SocketPlayer.A

Analysis by: https://twitter.com/RansomBleed

G DATA Software AG | Malware analysis | May 2018

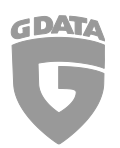

#### Contents

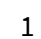

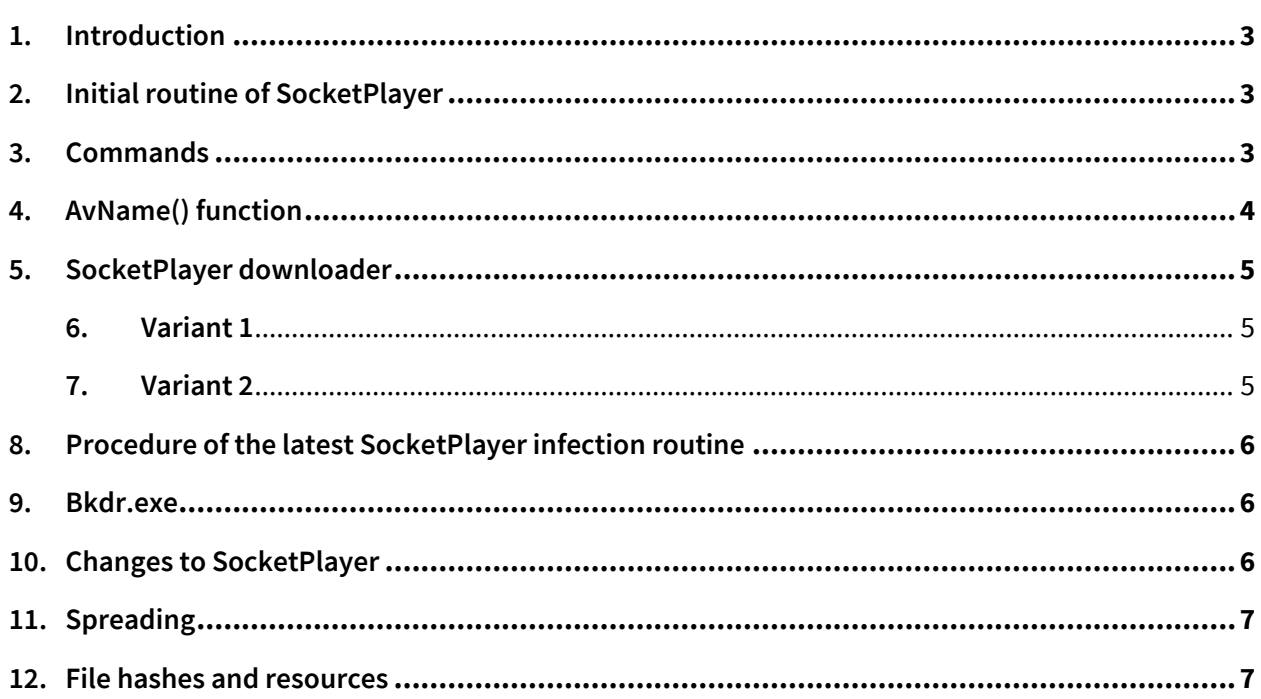

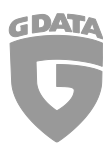

#### <span id="page-2-0"></span>**1.** Introduction

The twitter use[r @struppigel](https://twitter.com/struppigel) brought my attention to a post o[f @sudosev](https://twitter.com/sudosev) who found a RA[T\[1\]](#page-6-1) on virustotal which looks like a new malware family. The RAT is written in .NET and the source-code can therefore be inspected easily. The RAT uses socket.io for communication which is not that typical for malware hence it captured my attention.

# <span id="page-2-1"></span>**2.** Initial routine of SocketPlayer

Firstly, the actual socket connection is created with the code line *Socket.socket = IO.Socket(URL).* 

After that, the program checks whether the directory *C:\Users\USERNAME\Music\Player* exists. If it doesn't, it will create that folder. Next it creates a registry key to the *SOFTWARE\Microsoft\Windows\CurrentVersion\Run* path. Proceeding the autostart entry, the program copies itself to the location *C:\Users\USERNAME\Music\Player\Player.exe* 

Lastly the actual socket connection is made with the *socket.Emit* function which passes the following information to the c2: the username, the current date, the antivirus product name (information about how this is achieved later) and the machine name. Some information like the username is sent twice and the machine name is even sent thrice – no idea why the author did that.

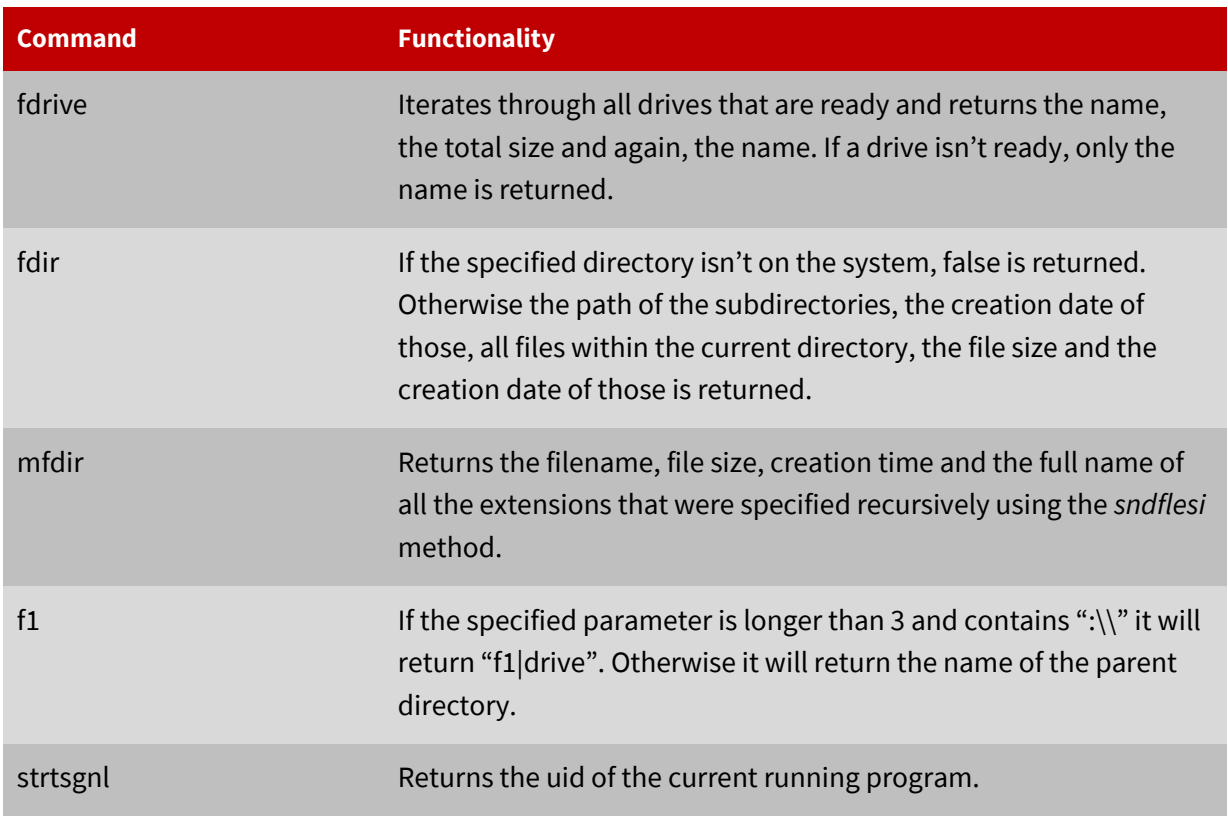

#### <span id="page-2-2"></span>**3.** Commands

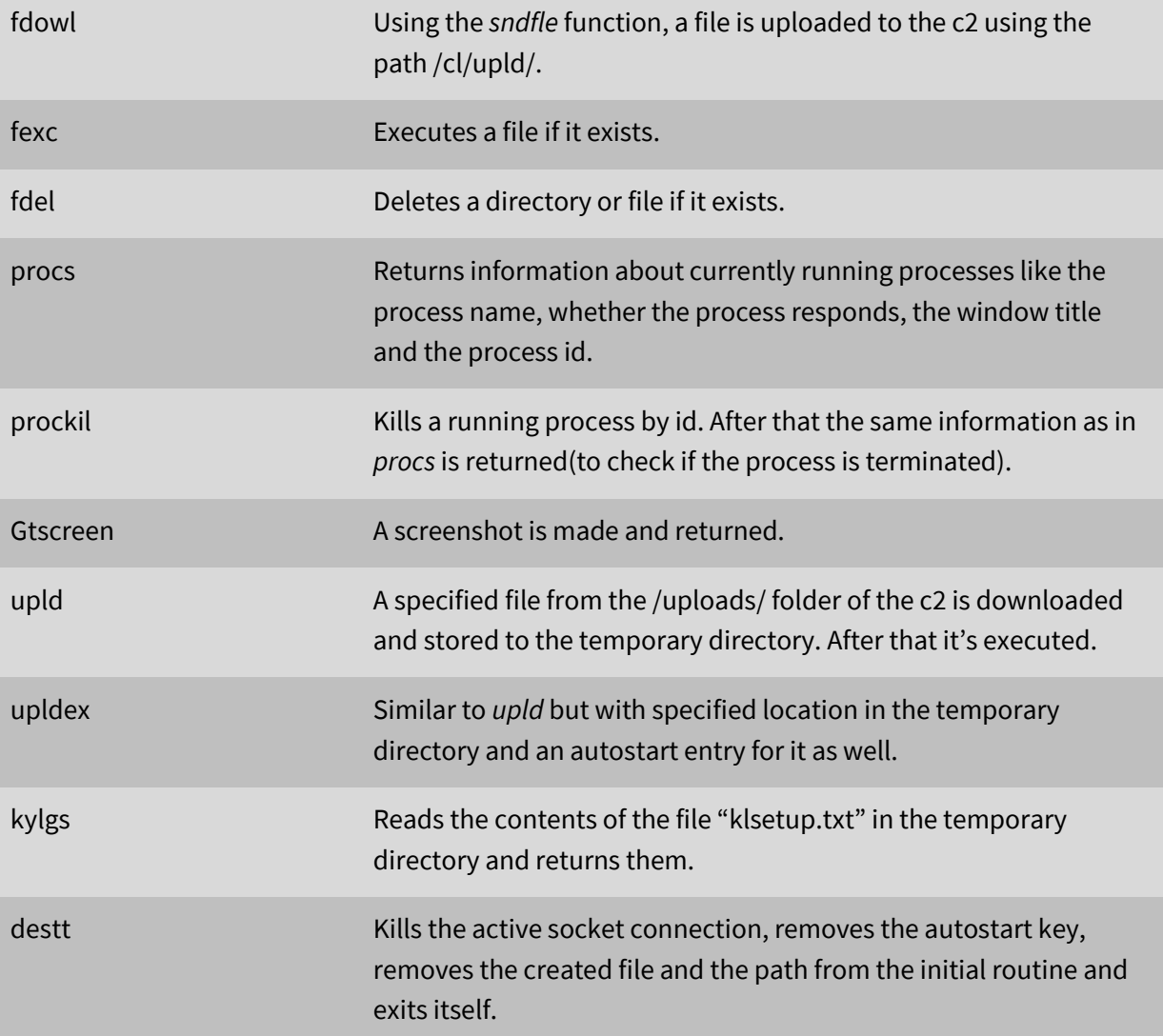

The command *kylgs* is possibly intended to serve as a keylogging feature as the name and the partial functionality suggests it. However, no actual keylogging functionality has been implemented and therefore the command is useless for now.

# <span id="page-3-0"></span>**4.** AvName() function

The function *AvName()* uses the *ManagementObjectSearcher* class in order to enumerate the currently installed antivirus product with the SQL query *"SELECT \* FROM AntivirusProduct".* As multiple values are returned, the program targets the property value *displayName* as this value contains the name of the antivirus product. The *displayName* value is returned. This function is used i[n 2. Initial routine.](#page-2-1)

#### <span id="page-4-0"></span>**5.** SocketPlayer downloader

At the current time of writing there are two variants of the SocketPlayer downloader out there. The first variant is a ~100KB file which does exactly what a typical downloader does - downloading a file and executing it. The second one is a little bit more complex and is described in [7. variant 2.](#page-4-2)

#### <span id="page-4-1"></span>**6.** Variant 1

According to virustotal version 1[a\[2\]](#page-6-1) of the first variant was submitted on 2018-03-28. The variant 1[b\[3\],](#page-6-1) which was submitted on 2018-03-31, is 5.5KB bigger. This is because the variant 1b contains HTML file within its resources. Below is a screenshot of the displayed file.

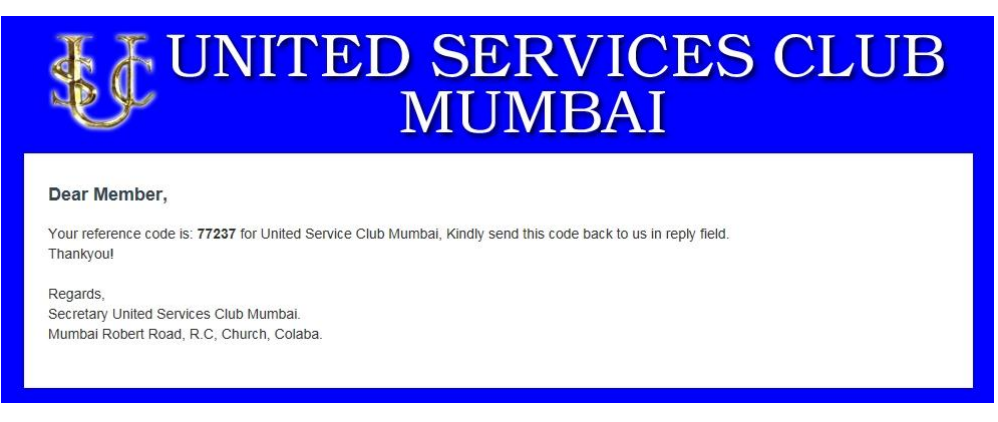

*Figure 2. HTML file from variant 1b[3] resources.*

This image indicates that the author is planning to launch a phishing attack to club members. However, no email functionality is used in the sample and the HTML file makes therefore not much sense for now. The submission dates on virustotal indicate that the version 1a is an older and version 1b is the newer version of the downloader. The addition of the HTML file reinforces this assumption.

#### <span id="page-4-2"></span>**7.** Variant 2

Same as variant 1, there is also an old version  $[4]$  and a new version  $[5]$ .

Both versions have a similar initial routine as in [2. Initial routine.](#page-2-1) The old version only uses the *C:\Users\USERNAME\Music* path and downloads the data from

*hxxp://173.249.39.7:1337/uploads/excutbls/* with the filename specified via socket.io from the server.

The new version checks if the file *hxxp://93.104.208.17:1337/uploads/excutbls/h/one/Player.exe* exists and then opens a socket connection. If the directory *C:\Users\USERNAME\Music\Audio Player*  doesn't exist, it will be created. If the file *C:\Users\USERNAME\Music\Audio Player\Audio.exe* doesn't exist, an autostart key with the value "Audio Player" is created and the file copies itself to that path.

After that it does the same routine again for a different path. It checks if the directory *C:\Users\USERNAME\Music\Music Player* exists. If it doesn't, the directory will be created. If the file

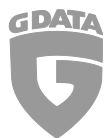

*C:\Users\USERNAME\Music\Music Player\Music.exe* doesn't exist, it will create an autostart key with the value "Music Player". Next it will download the file

*hxxp://93.104.208.17:1337/uploads/executbls/h/two/Music.exe* and save it to the path *C:\Users\USERNAME\Music\Music Player\Music.exe.*

Lastly the machine name is sent twice, the username is also sent twice and the date is sent to the c2.

# <span id="page-5-0"></span>**8.** Procedure of the latest SocketPlayer infection routine

The downloade[r\[6\]](#page-6-1) creates a connection to the host *hxxp://asdkajkjsdnaskjndjansdka.com*. This connection is made to detect sandboxed systems. Most sandboxed systems return true for any DNS query. So if this connection "succeeds" the malware stops itself. If the check has passed, the downloader downloads *hxxp://93.104.208.17:5156/uploads/executbls/h/Audio.exe,* decrypts that executable with the hardcoded string "*!##&aAwPs1337"* and uses the *Invoke* method to run the decrypted progra[m\[7\]](#page-5-3) in memory.

The invoked program creates a socket connection to the host *hxxp://93.104.208.17:5156/socket.io* and creates the registry key *HKCU\SOFTWARE\Microsoft\Windows\CurrentVersion\Run* "Audio Player" with the command *C:\Users\USERNAME\Music\Audio.exe* and copies itself to the commands location*.* If the file *C:\Users\USERNAME\AppData\Roaming\Process Handler\Handler.exe* exists, it checks if the directory *C:\Users\USERNAME\AppData\Roaming\Process Handler* exists. If the directory doesn't exist, it will be created. Furthermore, an autostart key with the value "Handler" to the above executable path is created. It then downloads the file

*hxxp://93.104.208.17:5156/uploads/excutbls/h/Bkdr.exe* and saves it to the location above.

<span id="page-5-3"></span>It also downloads and executes the file *[http://93.104.208.17:5156/uploads/excutbls/h/Cntrl.exe.](http://93.104.208.17:5156/uploads/excutbls/h/Cntrl.exe)* The Cntrl.ex[e\[8\]](#page-6-1) downloads Player.exe(SocketPlayer[\)\[9\],](#page-6-1) decrypts i[t\[10\]](#page-6-1) and runs the file in memory.

#### <span id="page-5-1"></span>**9.** Bkdr.exe

The file Bkdr.ex[e\[11\]](#page-6-1) (possibly means backdoor.exe) just downloads the file hxxp://93.104.208.17:5156/uploads/excutbls/h/MAudio.ex[e\[12\],](#page-6-1) saves the file to the temporary directory and executes it. The executed file downloads the file

hxxp://93.104.208.17:5156/uploads/excutbls/h/Audio.exe(Unfortunately no hash available at this point), decrypts it with the hardcoded key "!##&aAwPs1337" and invokes it in memory. The invoked file is similar to variant 2 of the SocketPlayer downloader.

# <span id="page-5-2"></span>**10.** Changes to SocketPlayer

At the beginning of this report we had looked at the commands of the fil[e\[1\].](#page-6-1) With the latest sampl[e\[10\]](#page-6-1) some things changed which are listed below.

- The c2 port has changed from 3000 to 7218
- The file location changed from C:\Users\USERNAME\Music\Player\Player.exe to C:\Users\USERNAME\Music\Media Player\Player.exe

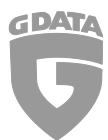

- The information that is sent in the initial routine changed a bit. In the old version  $[1]$  the author sends the string ",1.1,1" to the c2. In the new version the program sends ",1.2,1", telling the c2 that the new version runs on the machine.
- To the commands Fdrive,fdir,smfdir,procs,prockil,gtscreen and kylgs the variable *susrid* is added to be sent to the server. This is done to identify the infected systems better.
- The functionality *stscrnpercnt* is added. This feature assists the gtscreen function to set the quality of the image.
- The gtscreen function additionally to the *susrid* also sends the computer name with the picture.
- The storage location of *upldex* is changed to *C:\Users\User\AppData\Roaming\Microsoft\Windows\Templates*. An autostart key to the registry is added. The downloaded file is also executed.
- The *kylgs* function also switched to use the above path to read the file *klsetup.txt*.
- The *destt* function additionally checks if the following path and files are available. If so, it deletes them. *C:\Users\USERNAME\AppData\Roaming\Process Handler C:\Users\USERNAME\AppData\Roaming\Process Handler\Handler.exe,*  C:\Users\User\AppData\Roaming\Microsoft\Windows\Templates\Image.exe *and*  C:\Users\User\AppData\Roaming\Microsoft\Windows\Templates\Media.exe.

#### <span id="page-6-0"></span>**11.** Spreading

It appears that the website *[https://bsf.\[gov\].in](https://bsf.[gov].in/)* which is the border security force of India has been used to spread malware including SocketPlayer downloader as you can see from figure 2 Below. Currently the website does not seem to spread malware again.

|               |                     | Latest URLs hosted in this domain detected by at least one URL scanner or malicious URL dataset.                              |
|---------------|---------------------|----------------------------------------------------------------------------------------------------|
| 1/67          | 2018-03-22 14:46:22 | http://bsf.gov.in/siteassets/sitepages/home/billing_detai%20ls.zip                                                            |
| 2/67          | 2018-03-20 19:25:24 | http://bsf.gov.in/siteassets/sitepages/home/billing_details.zip                                                               |
|               |                     | <b>A Latest detected files that were downloaded from this domain</b>                                                          |
|               |                     |                                                                                                    |
|               |                     | Latest files that are detected by at least one antivirus solution and were downloaded by VirusTotal from the domain provided. |
| 6/61          | 2018-03-31 07:10:26 | 0a2f29fea6ea3773431a4cf1e53a1a693bc039d82e7da5947917c4f819821d08                                                              |
| 1/61          | 2018-03-31 07:07:45 | 5299be26edf4fb235cd33758c9710bbd1d6efd6c99cabb935ac6ea81312c378a                                                              |
| 38/68         | 2017-10-16 18:59:58 | 5aa10115d8c8ab9b3b3f12b6ef24274a0cf7f15c442f0c92ab3d19ed55167b72                                                              |
|               | 2018-03-20 18:06:38 | 5845c744a2032ffc6c630871d7eb684bd3d178bf464addbf38995061db77c9ad                                                              |
| 20/68<br>1/59 | 2018-03-27 03:45:27 | 4c2a1d5c2bff7a035a3116e94fdcbc99891a437b013f31e068a5a2ff0ba374e3                                                              |

*Figure 2. Virustotal URL detection*

# <span id="page-6-1"></span>**12.** File hashes and resources

- [1] de38e74b2cd493d0f014fc6ca5d2834cea213778c2e056a7c84e9547fe275889
- [2] 0136b20b48cb3178fad12c1bd8d5d2779f3932f2c98de09e08eeddb3a84b4176
- [3] 1cf67c25274473724a6cf614d45217edc16edbccebb3fa212f7b17e127362ea7
- [4] 8b158aaf7215aea9766843219c2749d7ecb44986262107b38e234756738b3e7c
- [5] 1fd13875bf3df273acc893c6a0fe0144a05d5534624471baaa48f014757301ef

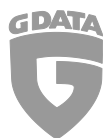

- [6] c446cd91b2f5e0ca77716ec361e75da03c8d4c1cbf4d83fe927ec04bb1c78a83
- [7] 8c7f9824580ea6c2286604c2677e1d27b95c4b3f9b2151b17a463f94bb68aa66
- [8] d38292508697e7cd8b38d8e0d159e6e67e7191305f883aec94aeb95887748b2f
- [9] ac1d717e345a831766f7d00c22db54121c502c9de5723bcc95bff8bb040157c8
- [10] 3d0e90b82c57abfb22ed76c020ab34449efbcfb1c3e20ae2a3874a4ab2cc1743
- [11] 4f21bb54b372a932fa3d13c9dcfaee06fc7e691a9dd86af3a4e47d6d003e020f
- [12] ace5a17702239cebf4ebc9ae034f3b2878e471978b895d3f461ef38fce7b1a40
- If you want to stay updated about malware, be sure to follow these accounts:
- [RansomBleed](https://twitter.com/RansomBleed) My personal twitter account about the latest malware reports.

[GDataSoftwareAG](https://twitter.com/GDataSoftwareAG) – G DATAs twitter company account.

[Blog](https://www.gdata.de/blog/) – The G DATA blog about all kinds of security-related news.